## Using Direct I/O COM API of DriverLINX in Borland Builder

#### **Components Used:**

Windows 2000 SP1 DriverLINX version: KPCIPIO-850A04 Borland Builder 5.0 Standard KPCI-PIO24

First step is to use the Import Type Library feature on the Project Menu within the Borland IDE. Below is a screen capture:

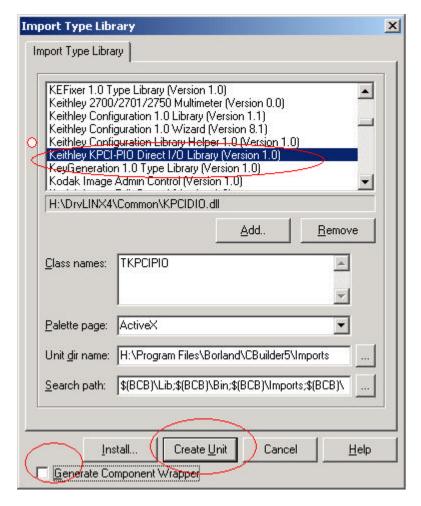

Scroll down to and select the Keithley Direct I/O Library Remove check from the 'Generate Component Wrapper' check box. Push the Create Unit button.

Several files will be put into the imports folder (\Program Files\Borland\CBuilder5\Imports\). The important ones for this topic are the KPCIDIOLib\_TLB.h and KPCIDIOLib\_TLB.cpp files.

Now that we have wrapper files, we can begin coding.

The screen shots below show some specific code for a project. In this case the two wrapper files were relocated to the same folder as the project.

Notice a USEUNIT clause has been added to the application's cpp file:

```
DirectIO.cpp
DirectIOmain.cpp DirectIO.cpp
    #include <vcl.h>
   #pragma hdrstop
   USERES ("DirectIO.res");
   USEFORM("DirectIOmain.cpp", Form1);
  USEUNIT ("KPCIDIOLib TLB.cpp");
    //----
   WINAPI WinMain(HINSTANCE, HINSTANCE, LPSTR, int)
           try
            {
                    Application->Initialize();
                    Application->CreateForm(__classid(TForm1), &Form1)
                    Application->Run();
           catch (Exception &exception)
                    Application->ShowException(&exception);
            return 0;
IC++ Errorl DirectIOmain con(31): E2379 Statement missing :
  23: 16
                 Insert
```

### Declarations in our source cpp file:

# Instantiate the Object and Call OpenDevice method:

#### Use the methods of the object and close on exit:

(Note: the code below does not show the port configuration step, e.g., pdio->Write(3,0x80); to make all ports outputs prior to any attempt to write values to the ports)

**Conclusion**: The Direct I/O COM API of DriverLINX provides a simple and fast interface to the hardware. With only a few steps, it can be used from the Borland environment.